# Automating OpenStack Testing

## Improving the quality of OpenStack on Ubuntu

James Page Ubuntu Server Team FOSDEM February 2013

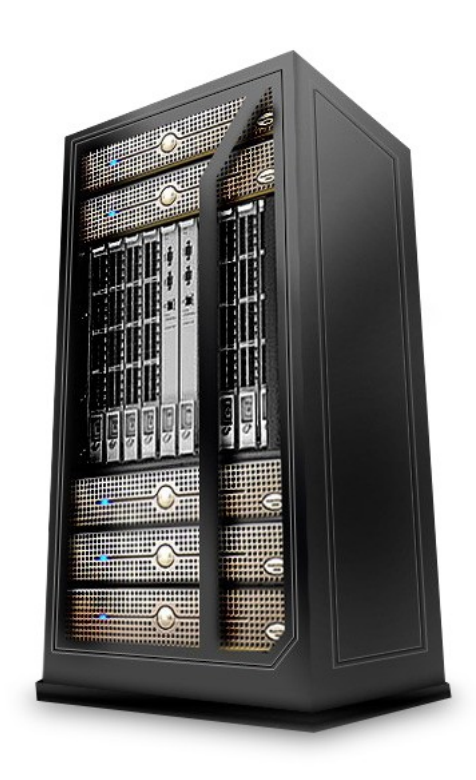

#### **Overview**

- 
- 

- OpenStack Dev and QA 101
- OpenStack QA Challenges for Ubuntu

- The Ubuntu OpenStack QA Pipeline
- Future Plans

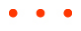

- 
- 

## OpenStack Dev and QA 101

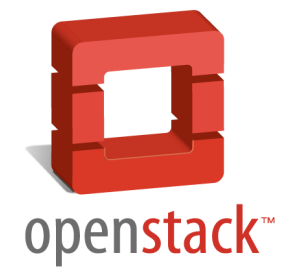

### OpenStack Development Process

- Gated Trunk
- Devstack <http://devstack.org/>
- Github <http://github.com/openstack>
- Gerrit [http://gerrit.openstack.org](http://gerrit.openstack.org/)
- Smokestack <http://smokestack.openstack.org/>
- Jenkins [http://jenkins.openstack.org](http://jenkins.openstack.org/)
- Bare-metal Testing
- <http://docs.openstack.org/developer/>

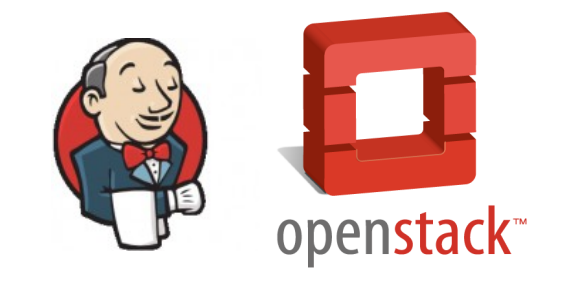

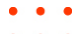

- 
- 

## OpenStack QA Challenges for Ubuntu

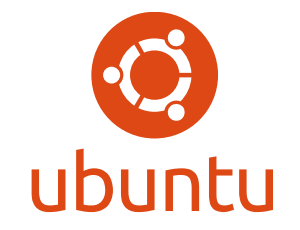

### Challenges - Complexity

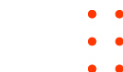

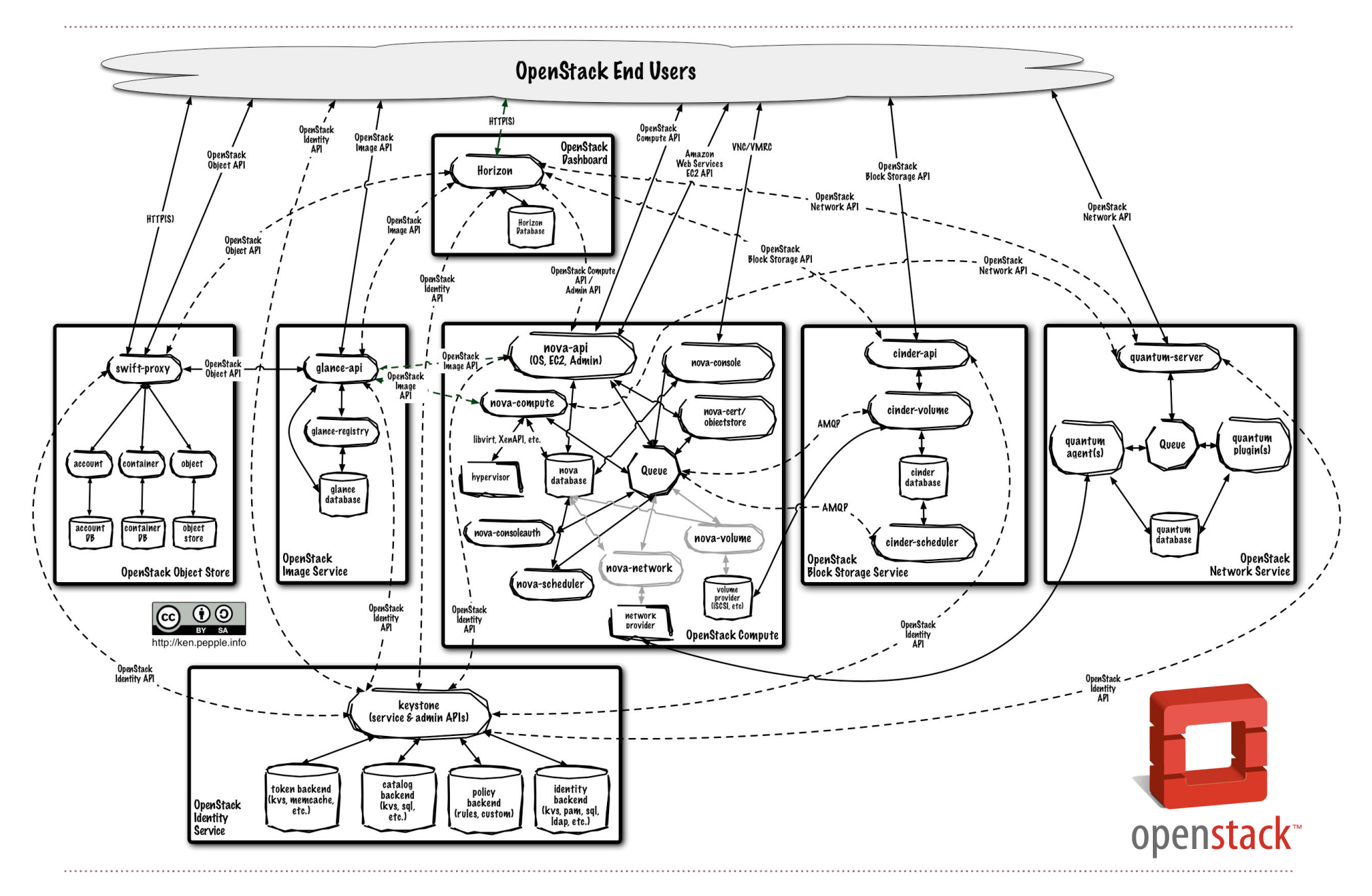

cc-by-sa Ken Pepple

## Challenges - Multiple Releases

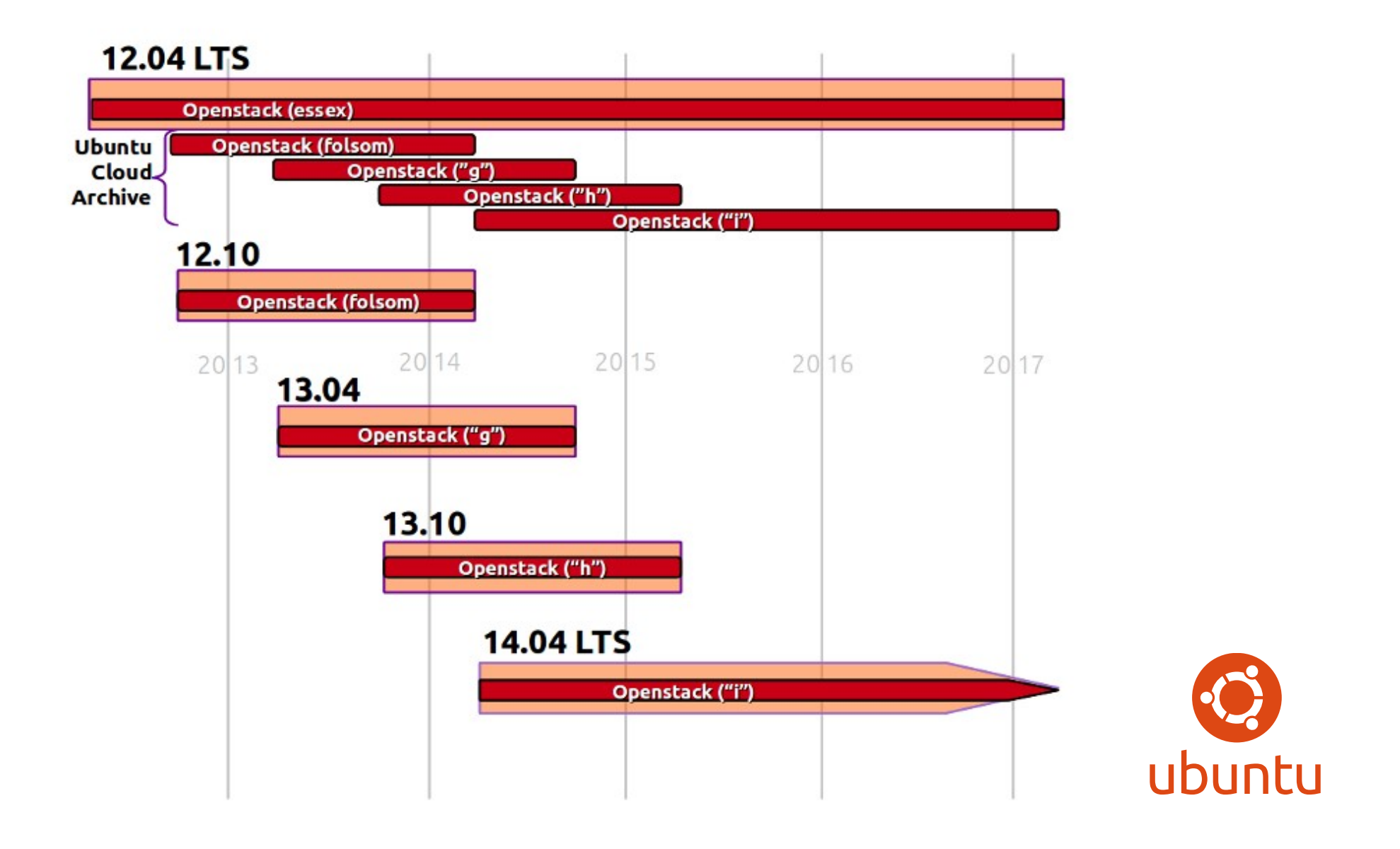

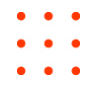

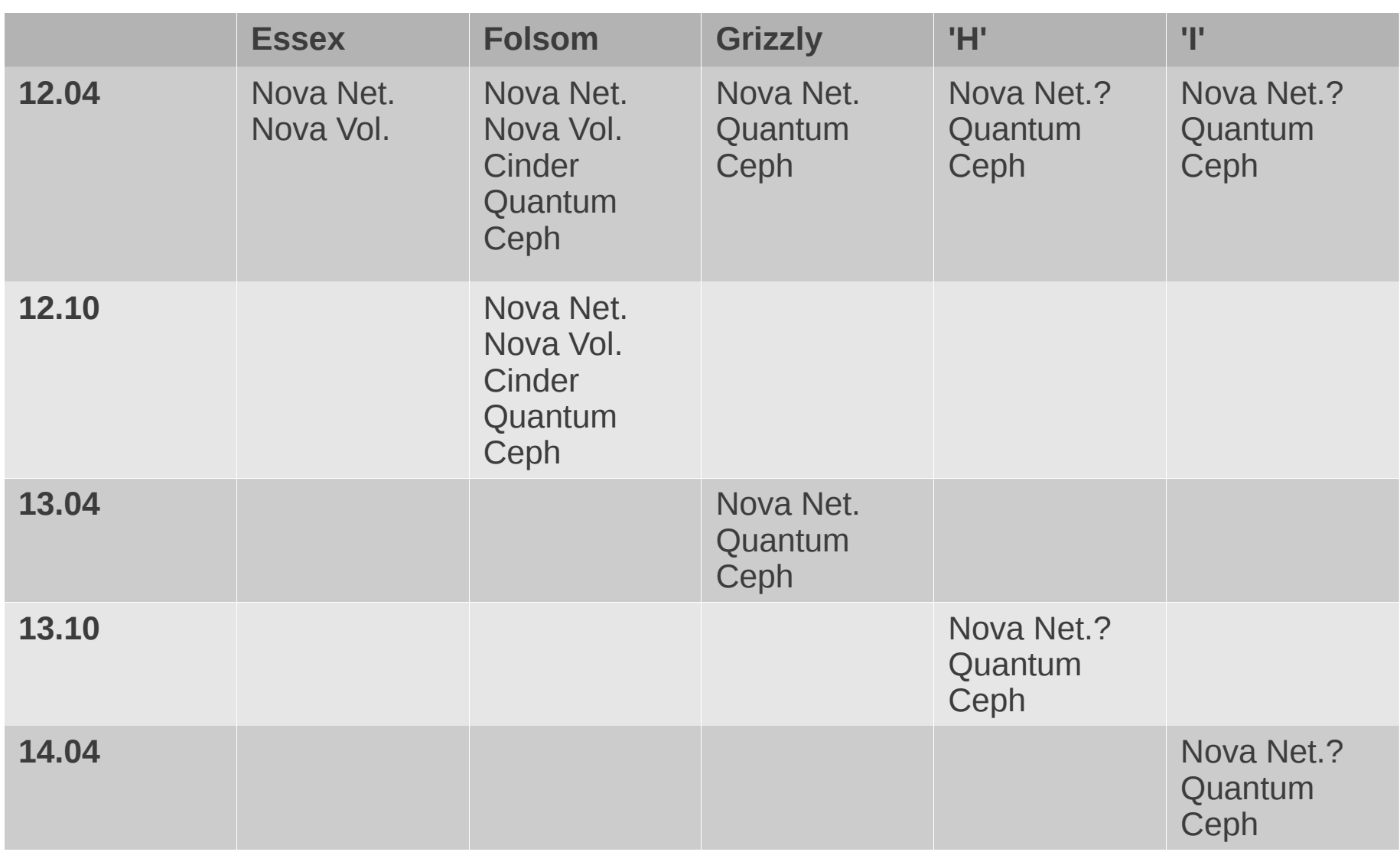

- 
- 

Ubuntu OpenStack QA Pipeline

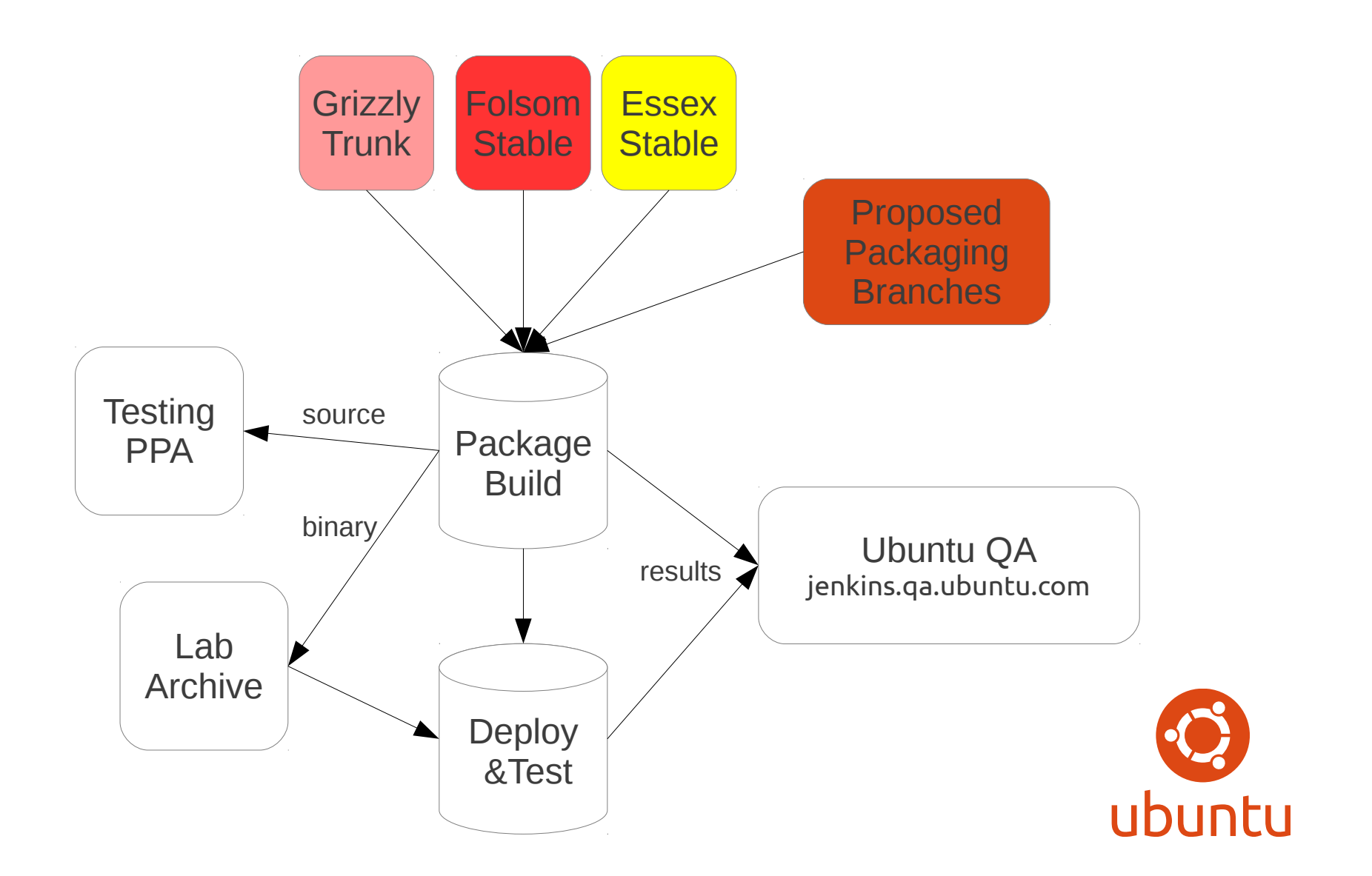

How?

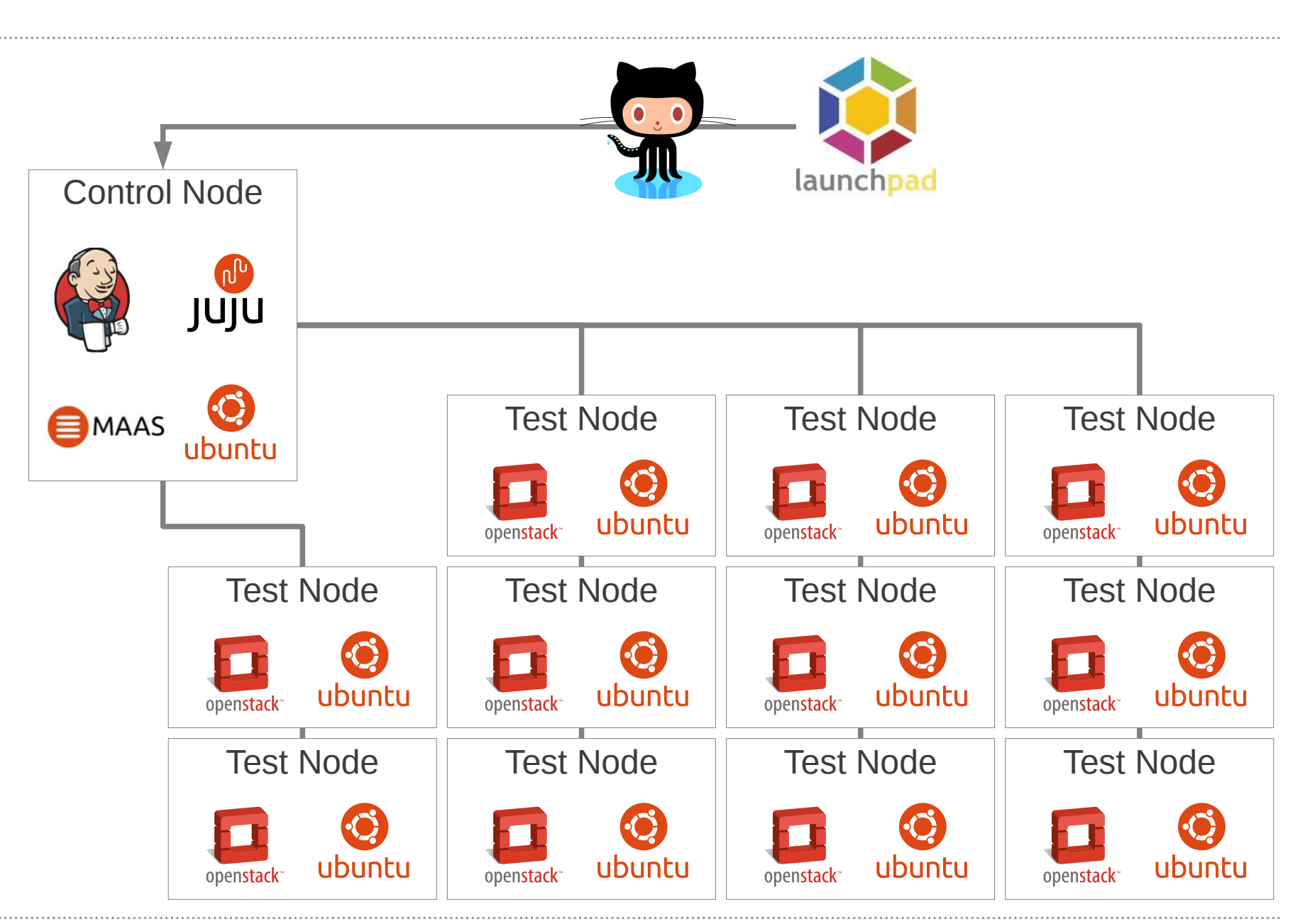

## Juju: Service Orchestration

- High Level Orchestration
- Service Coordination
- Scale up; and down
- Provider Abstraction...

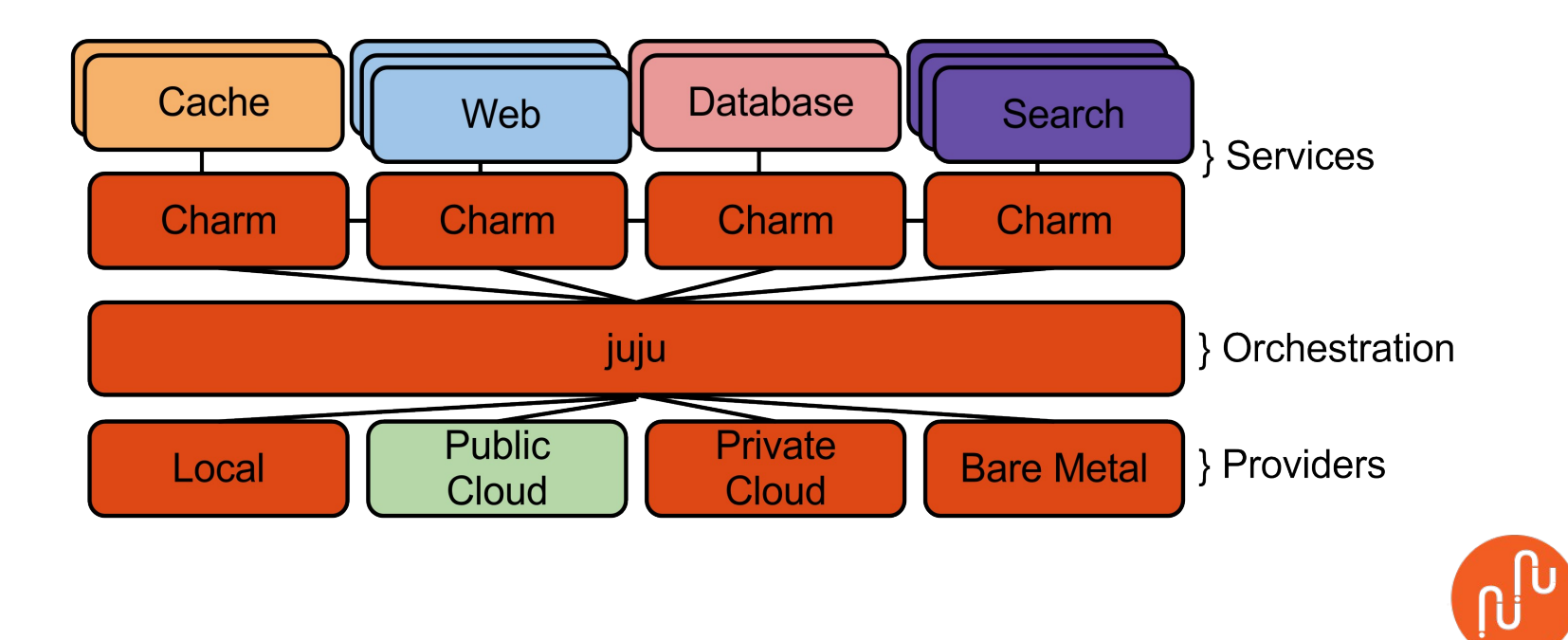

## Juju: Provider Abstraction

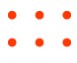

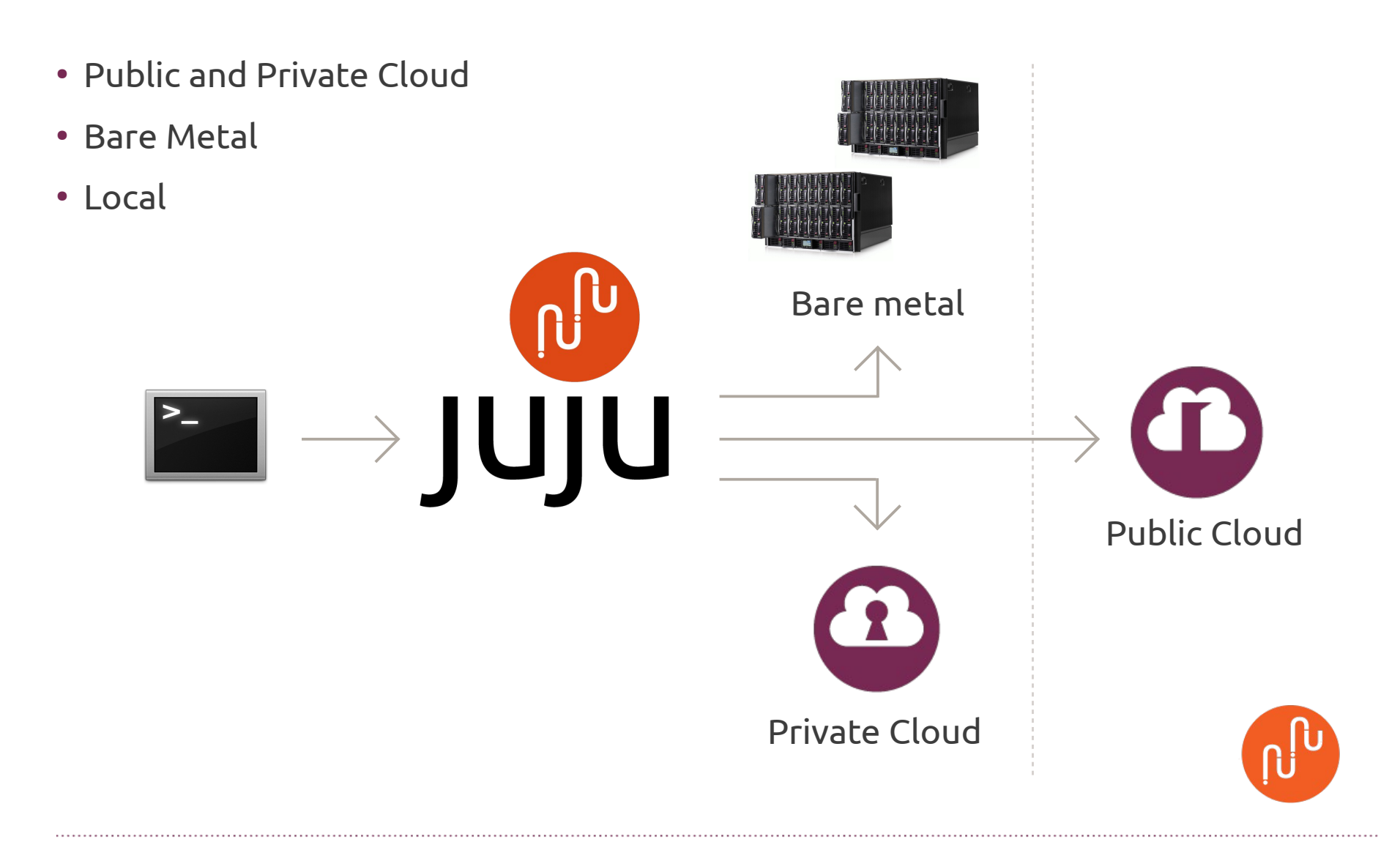

## Juju: Charms

- DevOps Knowledge Distilled
- Any language
- Metadata
- Configuration
- Hooks

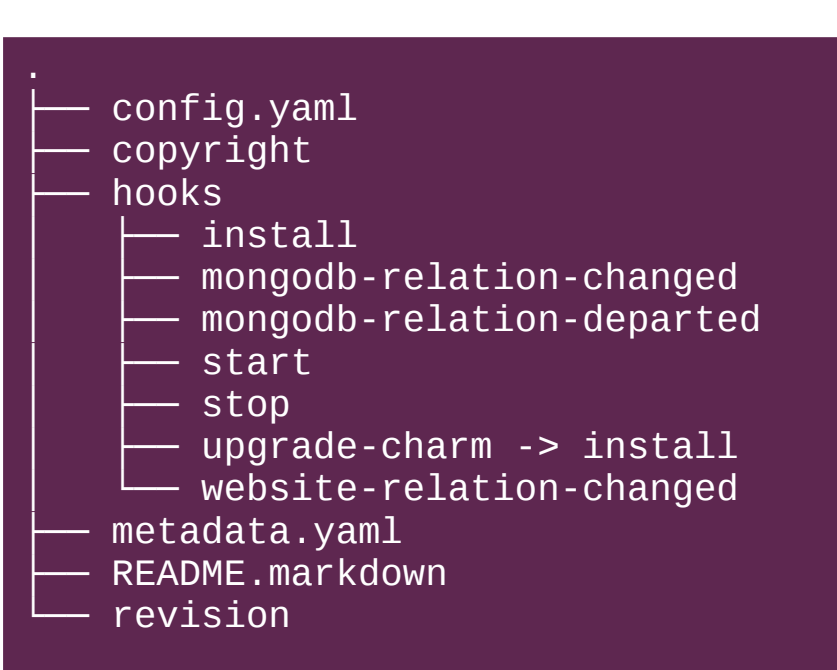

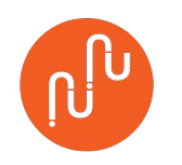

- Easy deploy with Juju
- http://jujucharms.com

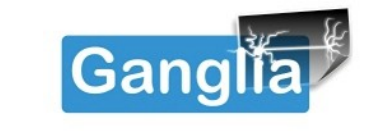

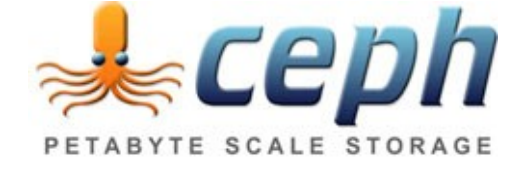

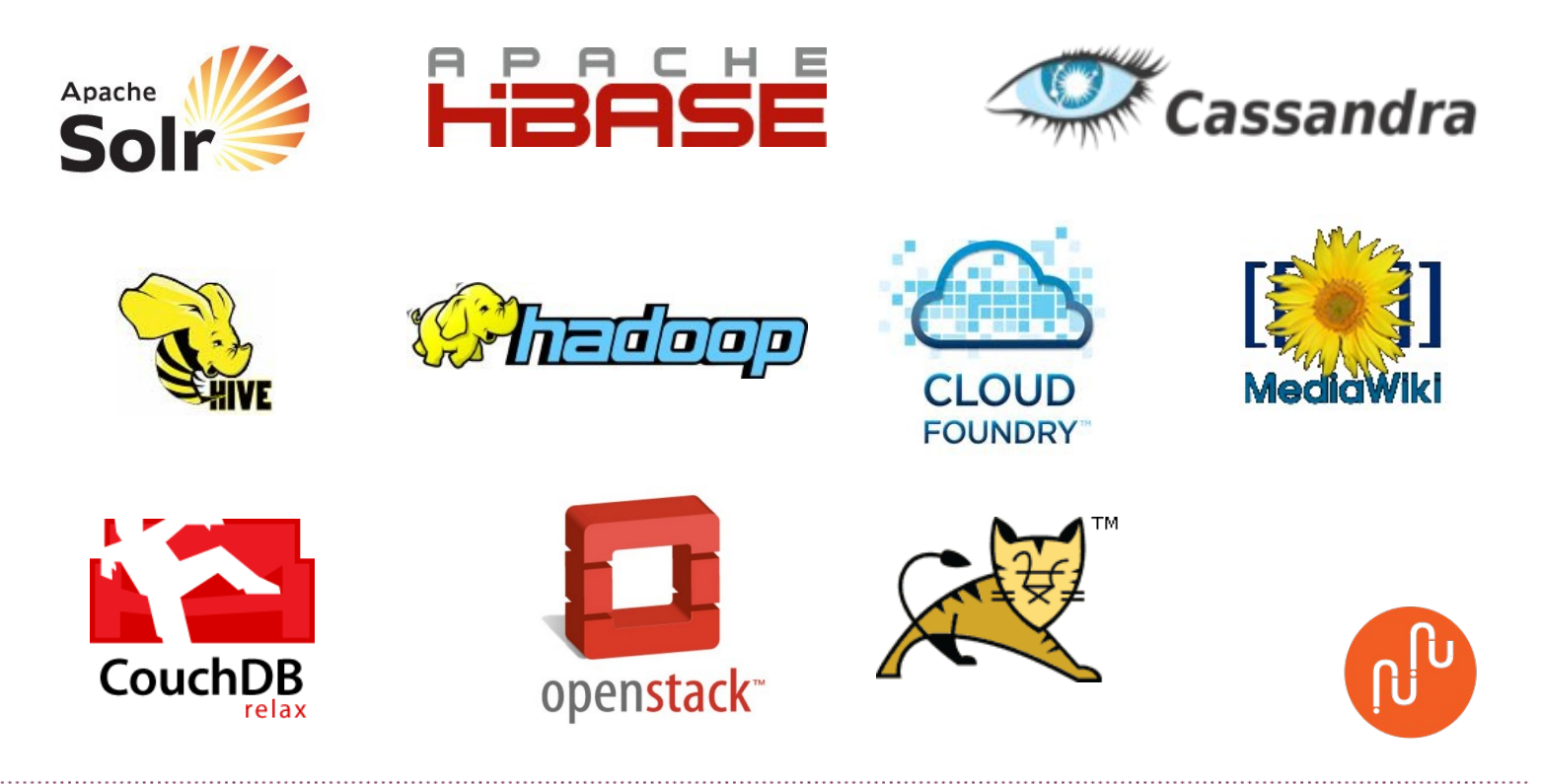

#### MAAS - Metal-as-a-Service

- Cloud-like management of physical servers
- Juju integrated
- Fast Path Install

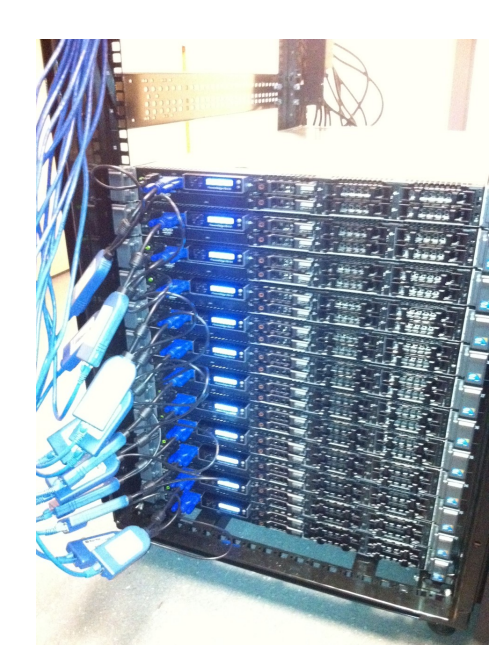

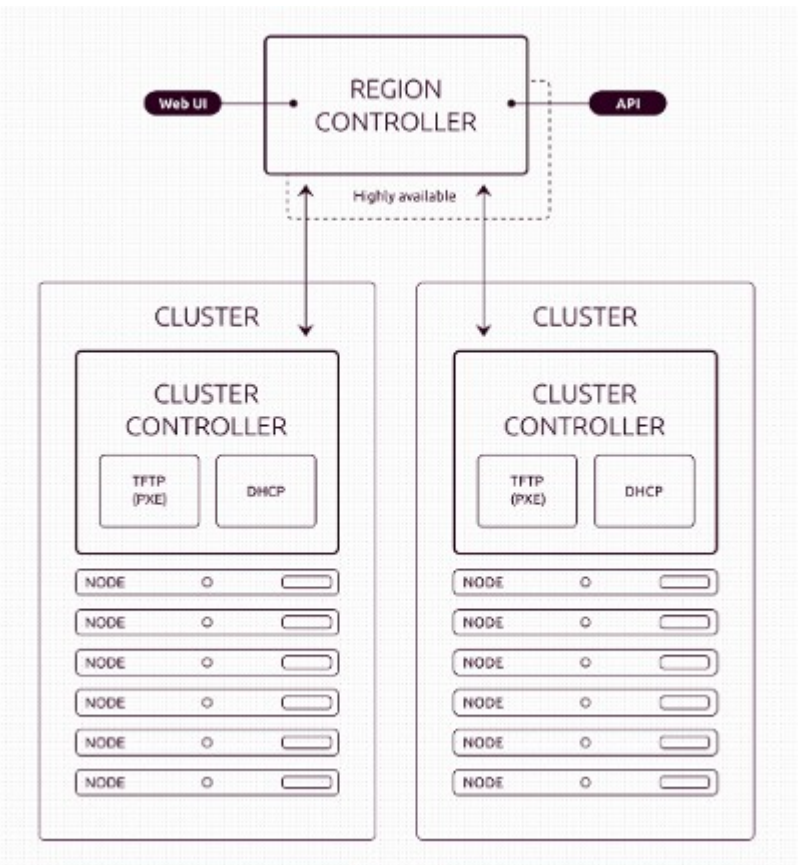

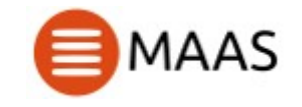

### Result?

- 
- 

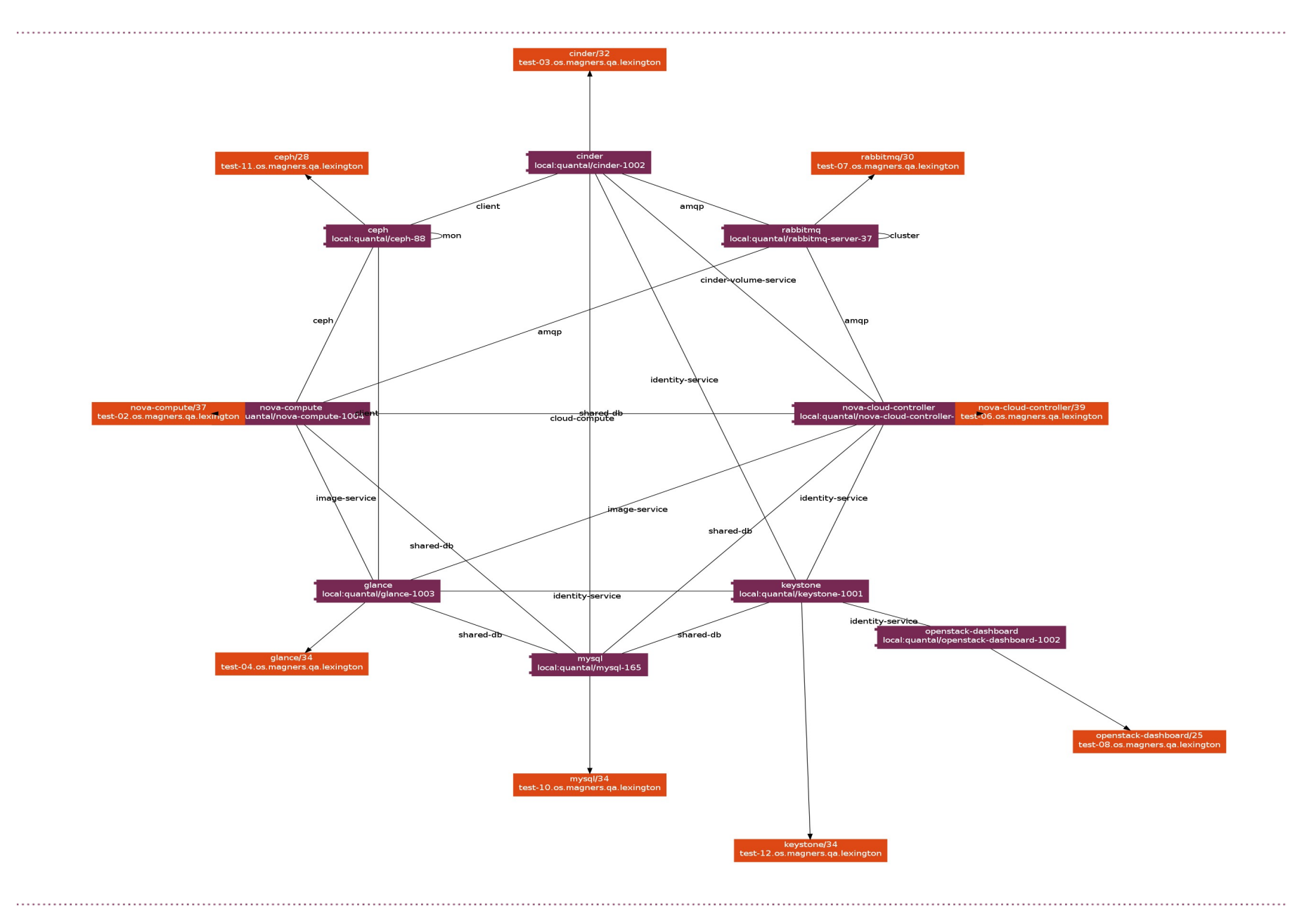

#### Summary

- Repeatable deployment on hardware
- Great for identifying cross project integration issues
- Invaluable both for tracking master and testing updates to stable releases

#### Future Plans

- 
- 

• 'Virtualized' MAAS – capacity expander

- HA and rolling upgrade testing
- OpenStack upgrade testing

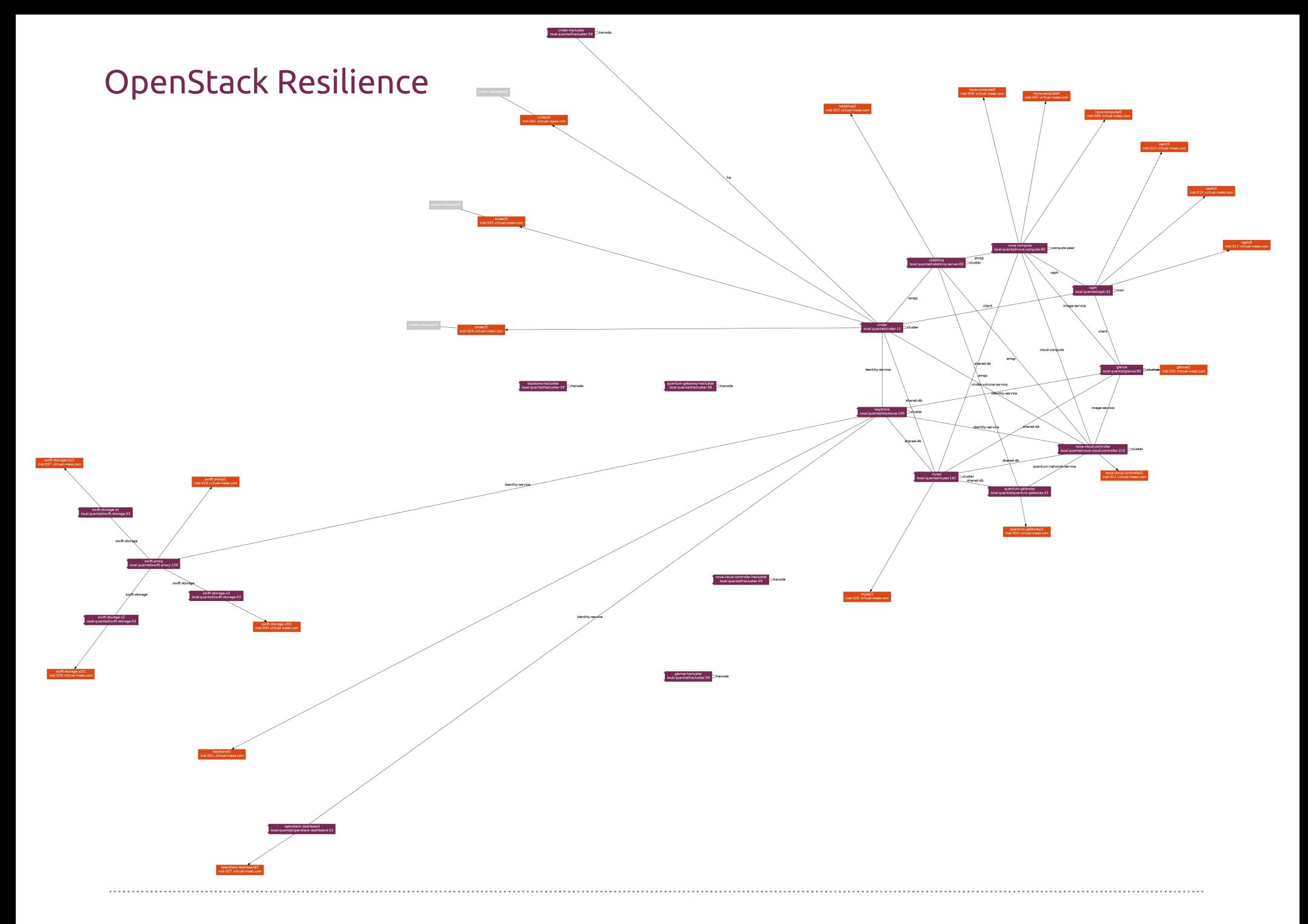

- **A A**
- 
- 

## Questions?

● james.page@ubuntu.com

● jamespage on Freenode IRC